# Mac OS X Mac OS X

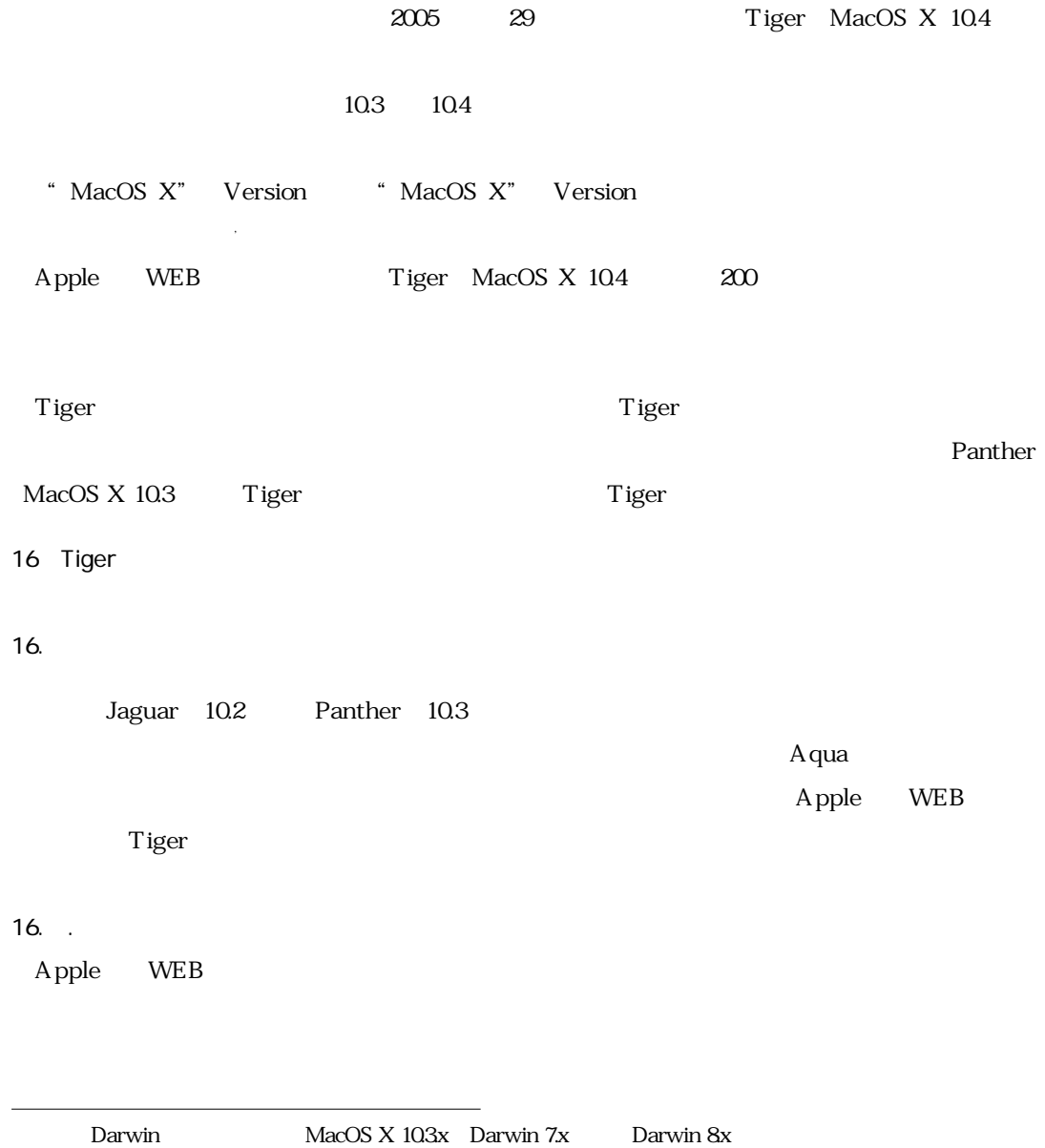

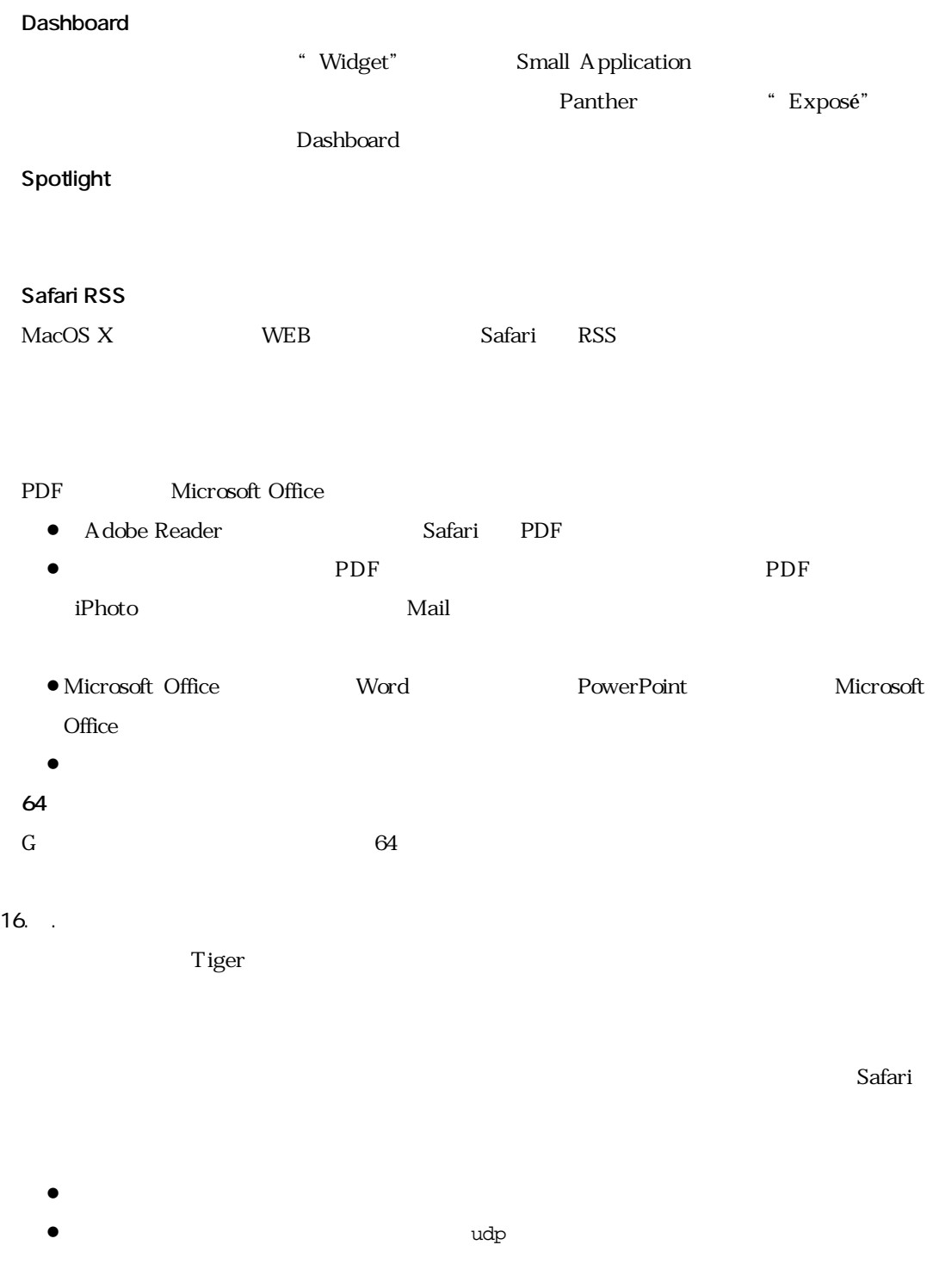

- 「インストーラ」が高速に動作するようになった。
- $\bullet$

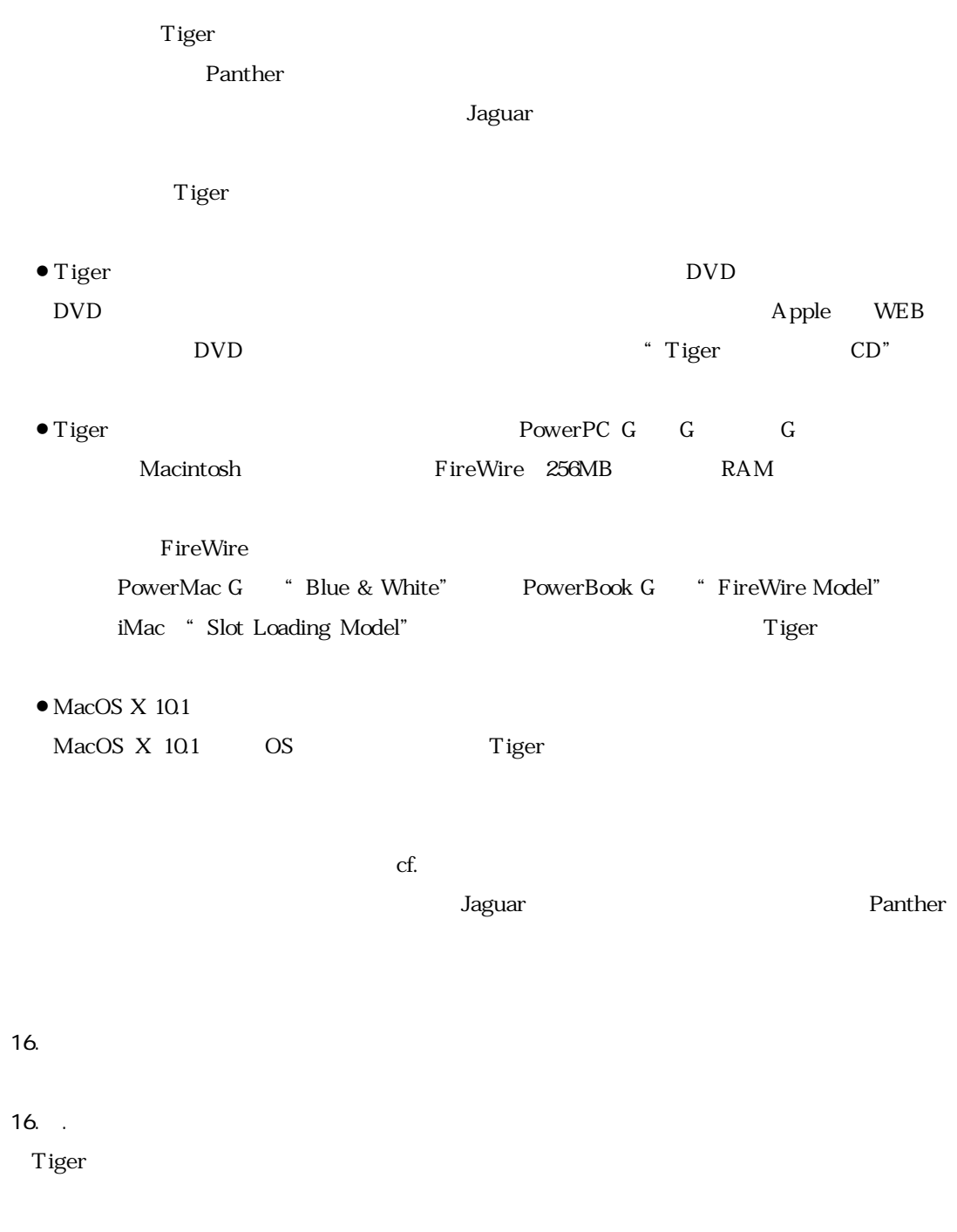

• DashBoard Exposé

16.

**2 The Pather** 3 to  $\sim$  Pather  $\sim$ 

- Spotlight
- $\bullet$
- 「アカウント」設定
- $\bullet$
- $\bullet$
- 
- $\bullet$
- 「ディスプレイ」設定

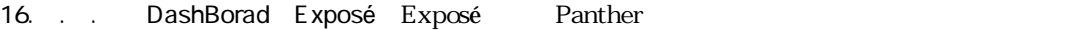

### $\rm{Expos}$ é

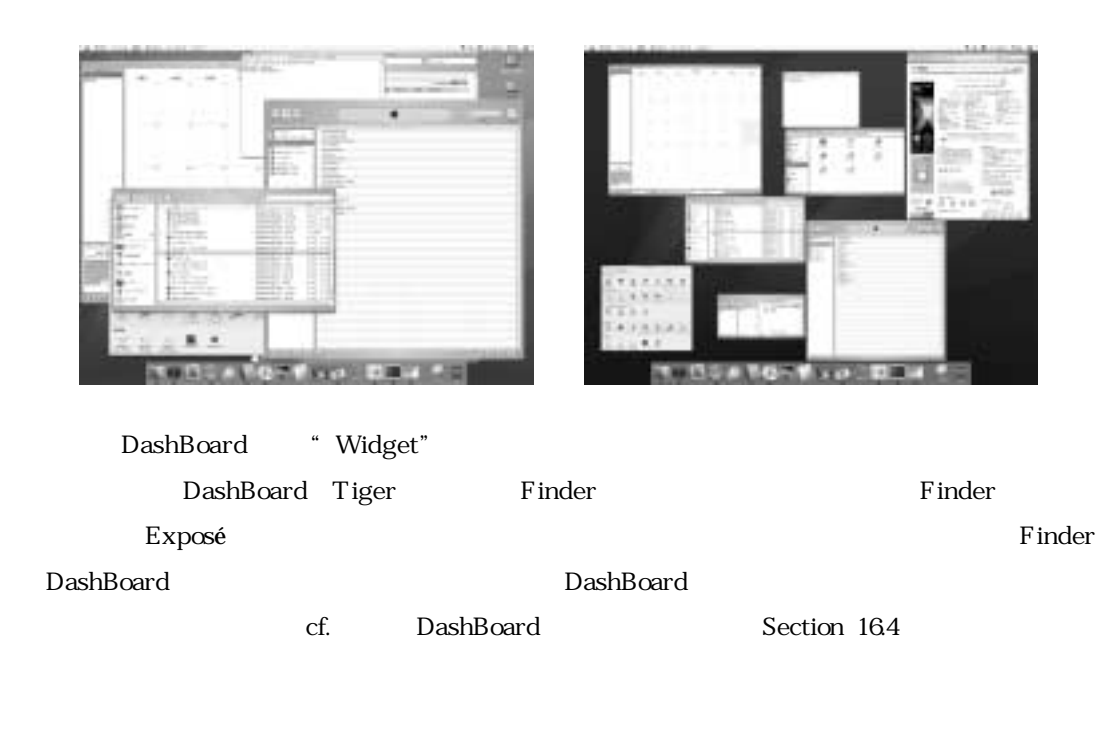

**4 a** Panther context to the state of the state that the state  $\mathbf{R}$  is the state of the state of the state of the state of the state of the state of the state of the state of the state of the state of the state of the

Finder **Finder** 

# 16. . Spotlight Spotlight Tiger

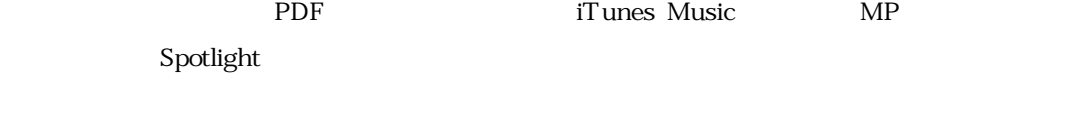

「Spotlight」ということには「メニュー」ということにある「Spotlight」ということになるようになっている。「Spotlight」ということになるようになっている。「Spotlight」

Spotlight

Spotlight

16.3.1.3  $\pm$ 

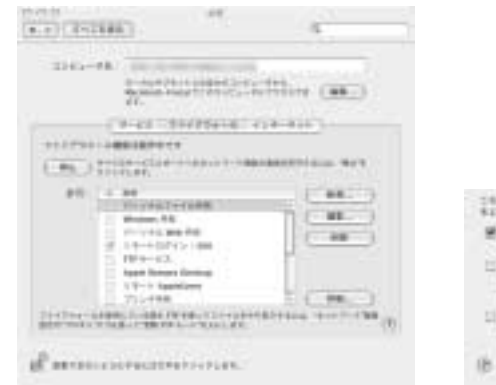

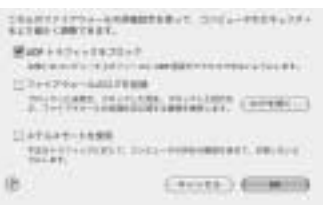

 $\text{UDP}$ 

16.3.1.4  $\sim$  1.4  $\sim$  1.4  $\sim$  1.4  $\sim$  1.4  $\sim$  1.4  $\sim$  1.4  $\sim$  1.4  $\sim$  1.4  $\sim$  1.4  $\sim$  1.4  $\sim$  1.4  $\sim$  1.4  $\sim$  1.4  $\sim$  1.4  $\sim$  1.4  $\sim$  1.4  $\sim$  1.4  $\sim$  1.4  $\sim$  1.4  $\sim$  1.4  $\sim$  1.4  $\sim$  1.4  $\sim$  1.4  $\sim$ 

Section 16.7

 $UDP$  $UDP$ ıb宛先のポート番号が53(DNS),68(bootpc),123(ntp),137(netbois-ns),427(srvloc),631 iip  $5353$  mDNS ıb発信元のポート番号が67(bootps),5353(mDNS)である着信パケット。 ibUDP flag allow upd from any to any in flag ıb発信パケットで,一定時間内に同一のサービスで利用されているパケット。 allow upd from any to any out keep-state

### $16.3.1.5$

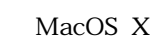

# UNIX

## 16. . .

 $\circled{r}$ 

 $16.$ .

**Stabledo** NAMES A POLICEMENT RESERVE TO A PERSONAL BUILDING SH. FreeMANA DPV2CKT-FRE-TOUGH, SPC2CKT-FREE  $\begin{array}{l} 71(7) \cdot (11/5 - 14) \text{RIR} + I_1 \\ 18/2 \cdot 7 \cdot 7 = 14 \\ 71, 23/2 \cdot 7 = 14, 11+1440 \\ 71, 23/2 \cdot 7 = 14, 11+140 \\ 74, 23/2 \cdot 7 = 14400 \\ 141/14 \cdot 7 = 14100 \\ 141/14 \cdot 7 = 14100 \\ 141/14 \cdot 7 = 14100 \\ 141/14 \cdot 7 = 14100 \\ 141/14 \cdot 7 = 141$  $\begin{array}{l} \#^{10\,\rm{meas},\, 14\,\rm{meas}}\\ \#^{10\,\rm{meas},\, 14\,\rm{meas}}\\ \#^{10\,\rm{meas},\, 14\,\rm{meas}}\\ \#^{10\,\rm{meas},\, 14\,\rm{meas}}\\ \#^{10\,\rm{meas},\, 14\,\rm{meas}}\\ \end{array}$ MINOY CHESTREES □日まれたソフトは無料はまるのが出ているかでものになり→いもませずる CALLANDE A CAMAGAZZONE MUSSICAUSES<br>CORPORTED AGENCIATION

Stallfs.

 $\sqrt{u}$ 

团

**BBC**<br>[4.9][FITERS]

gl atmospheratorium.

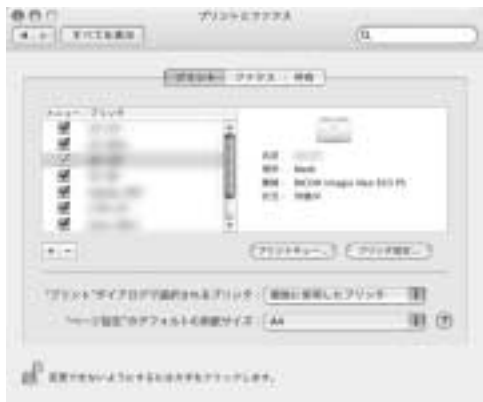

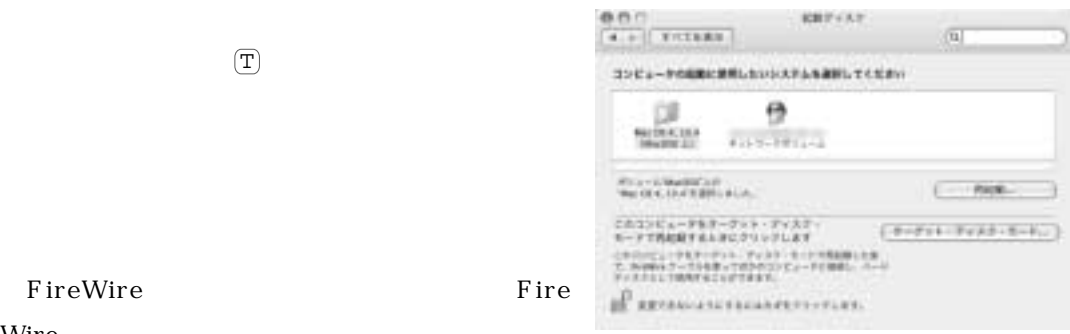

FireWire Fire Wire <sub>wire</sub> wire to the wine with the set of the set of the set of the set of the set of the set of the set of the set of the set of the set of the set of the set of the set of the set of the set of the set of the set of

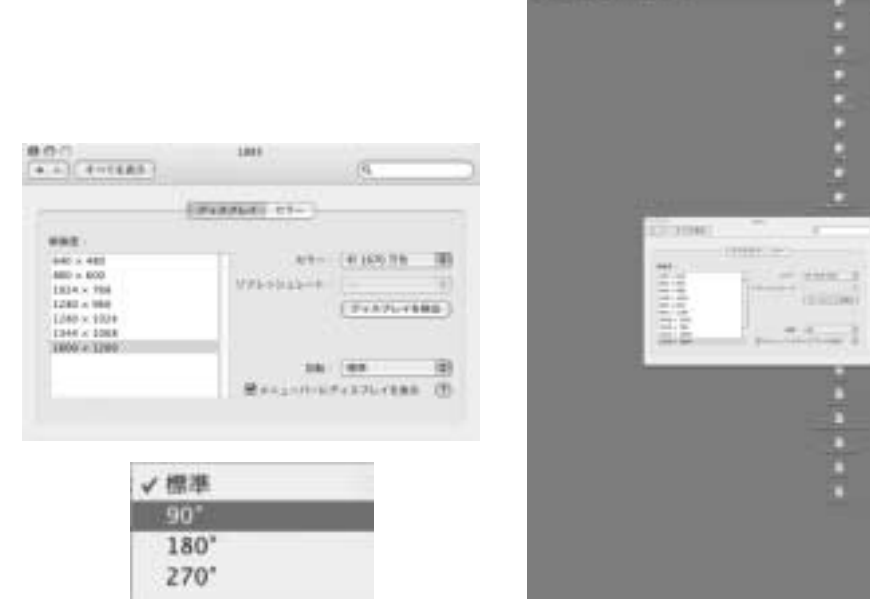

 $11.11 - 2.000$ 

 $16.$ .

 $\Gamma$ iger  $\Gamma$ iger

- StuffIt Expander
- $\bullet$  Adobe Reader Adobe Acrobat Reader

 $\Gamma$ iger $\Gamma$ 

 $Web \rightarrow \mathbb{R}$ 

Panther

" Randevous" "Bonjour"

化光亮的 电电热电流电流电流电流电流电流电流电流

医双丁二氏反应 医阿里德里耳氏反应急发育见应力

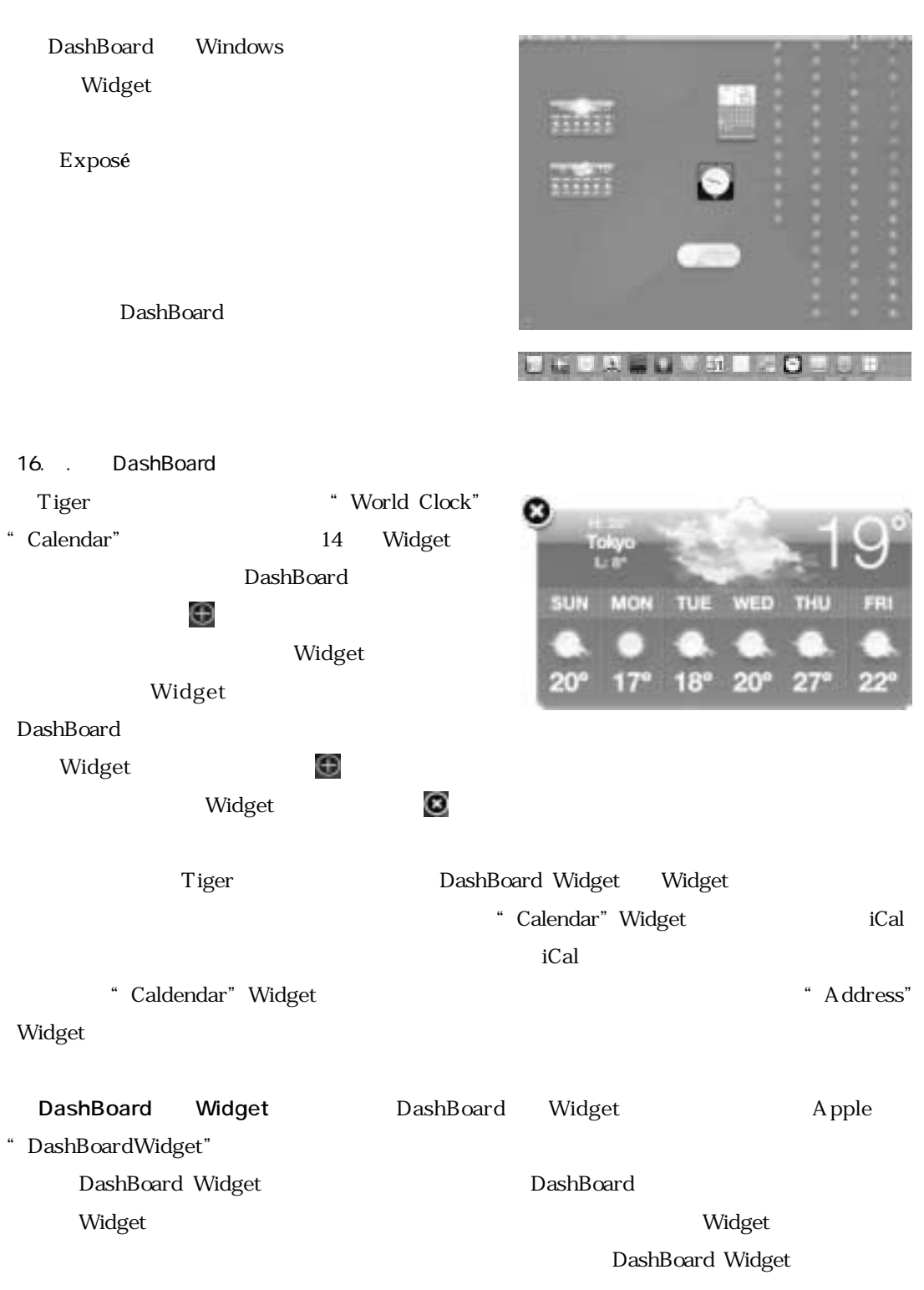

16. DashBoard

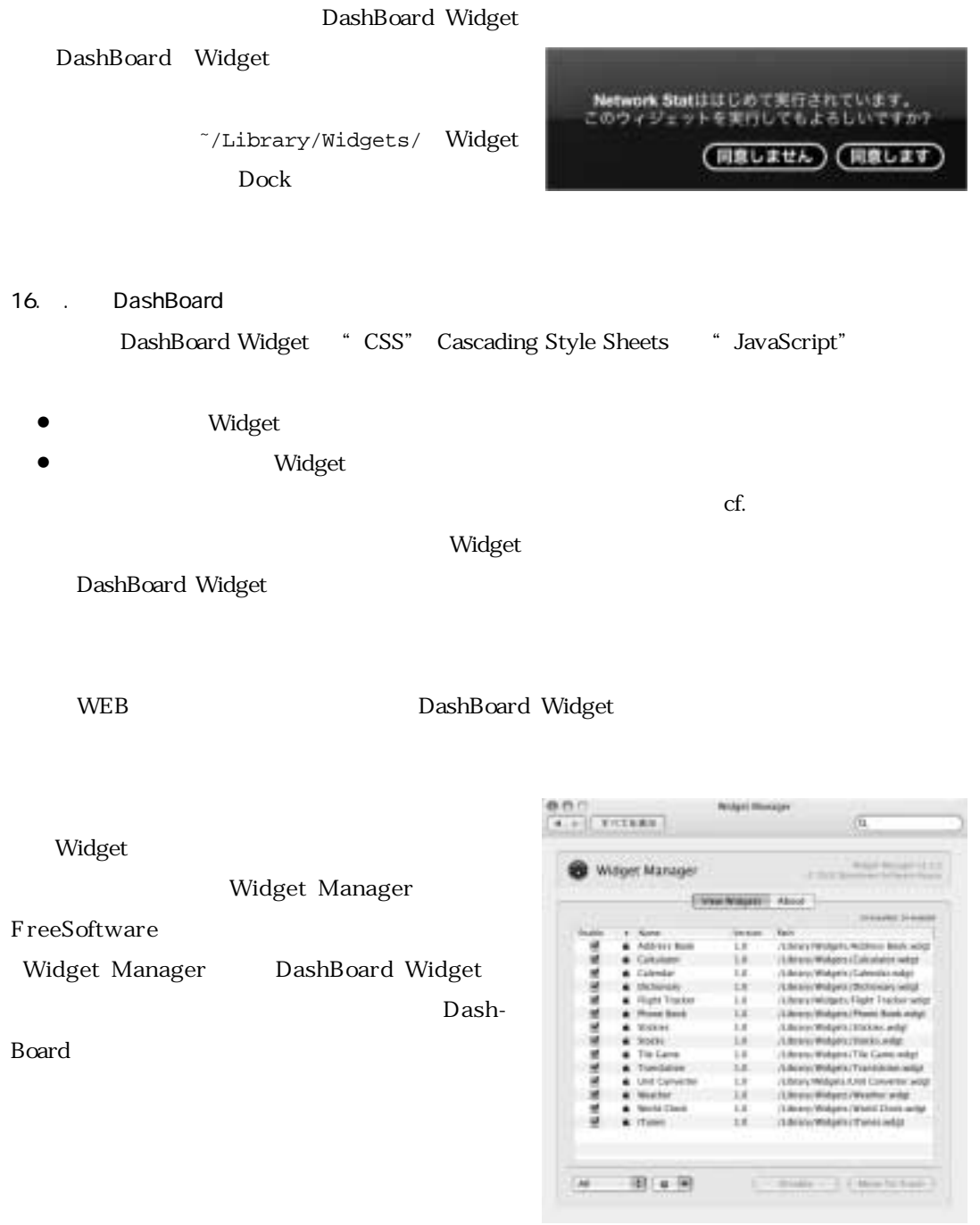

16.

Tiger のついには、「スマートフォルダ」。「スマートフォルダ」は、「スマートフォルダ」。「スマートフォルダ」は、「スマートフォルダ」。「スマートフォルダ」機能が追加されたことがあります。「スマートフォルダ」機能が出たことがあります。

DashBoard Widget /Library/Widgets/

Dock

 $16.$ .

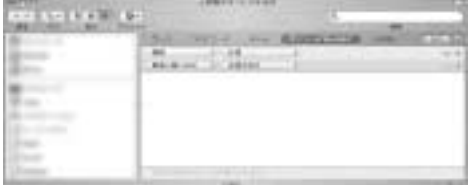

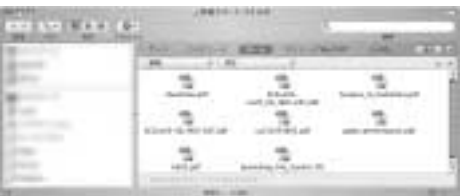

ークトリング PDF しょうしょう こうしゃ こうしょう こうしゃ こうしょう こうしゅう こうしょう こうしょう こうしょう こうしょう こうしょう こうしゃ こうしゃ こうしゅう こうしゅうしょく こうしゃ こうしゃ

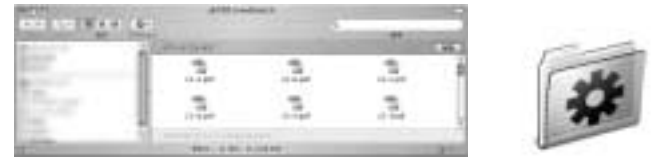

 $16.$ 

 $CD-R$ 

 $CD-R$ CD-R

 $CD-R$ 

iTunes iTunes iTunes iTunes iTunes iTunes iTunes iTunes iTunes iTunes iTunes iTunes iTunes iTunes iTunes iTunes

# 3. CD-R Eject CD-R  $CD-R$   $CD-R$

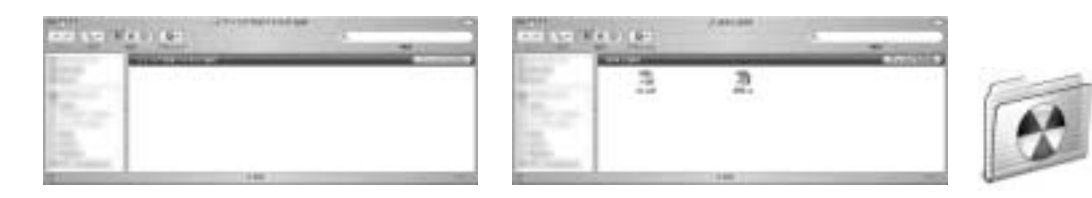

## 16. Safari

Tiger Safari

## 16. RSS

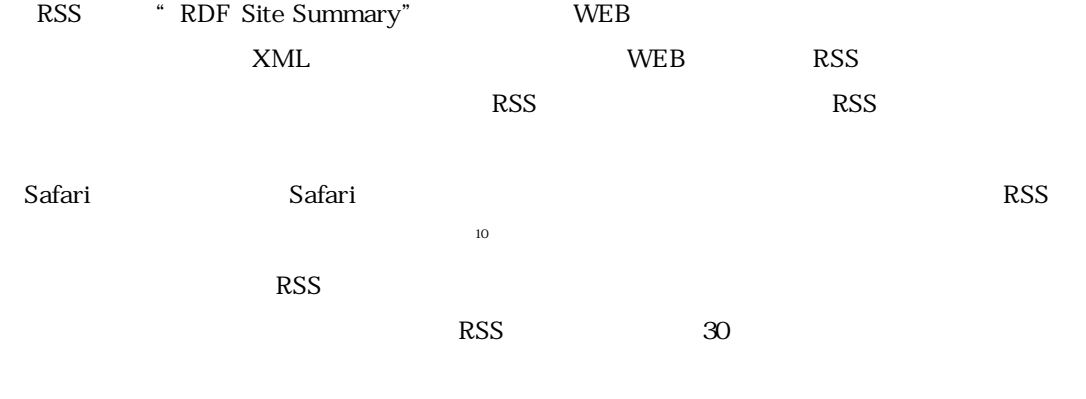

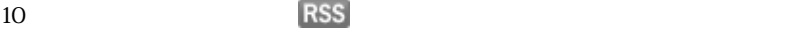

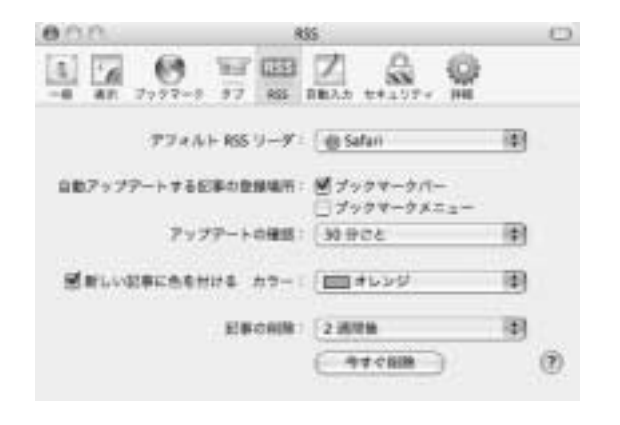

 $\text{RSS}$  \* 230" RSS

m Mac Amazon.co.jp Yahoo! JAPAN ニュース (230) ャ アップルャ

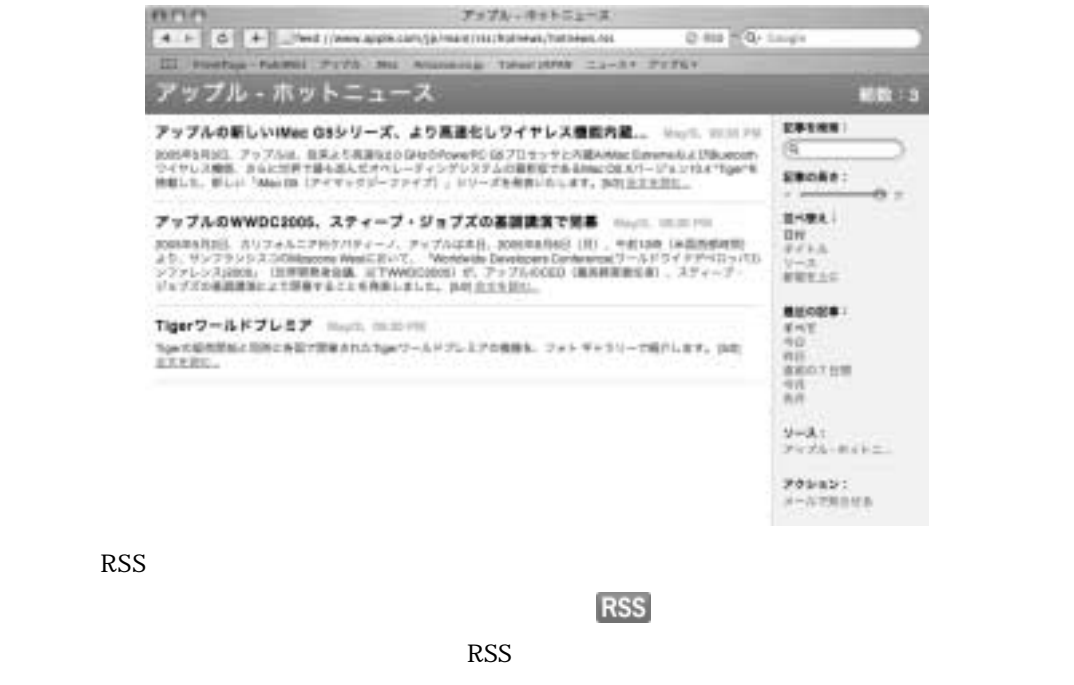

アップル C + C Mp //www.apple.com/jp/ **ETH \* Q- Coople** 

#### $16.$ .

Safari

 $\bullet$ 

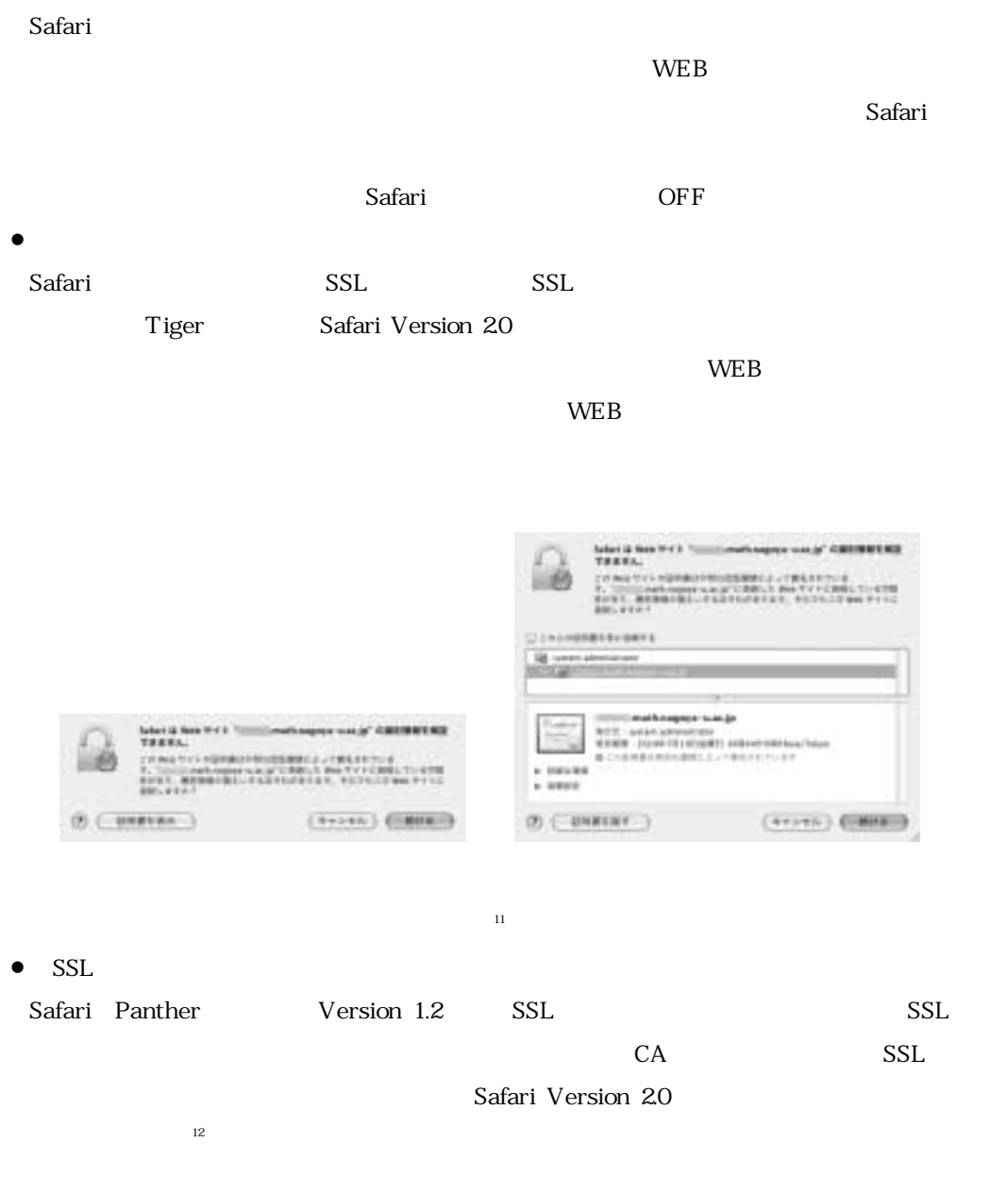

### $16.7$

### Panther  $\blacksquare$

Tiger **Tiger** 

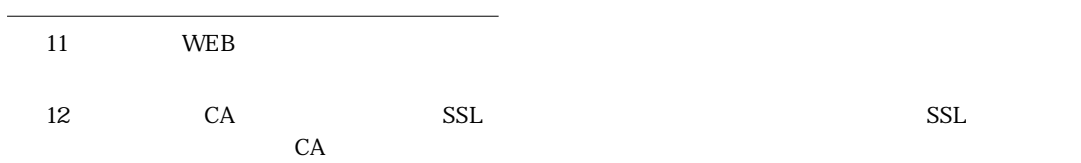

- $\bullet$ 
	- Panther
- $\bullet$  Safari URL
- $\bullet$  Mail

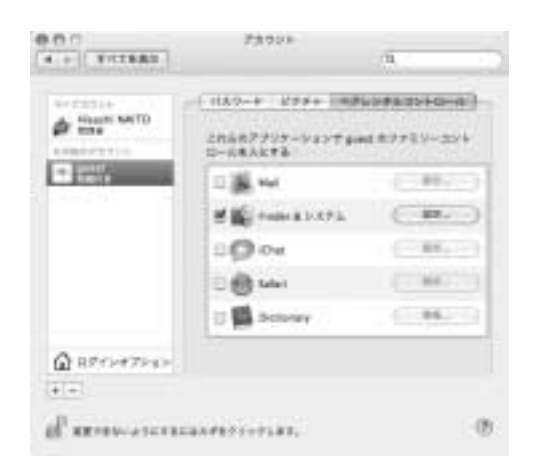

 $16.7.1$ 

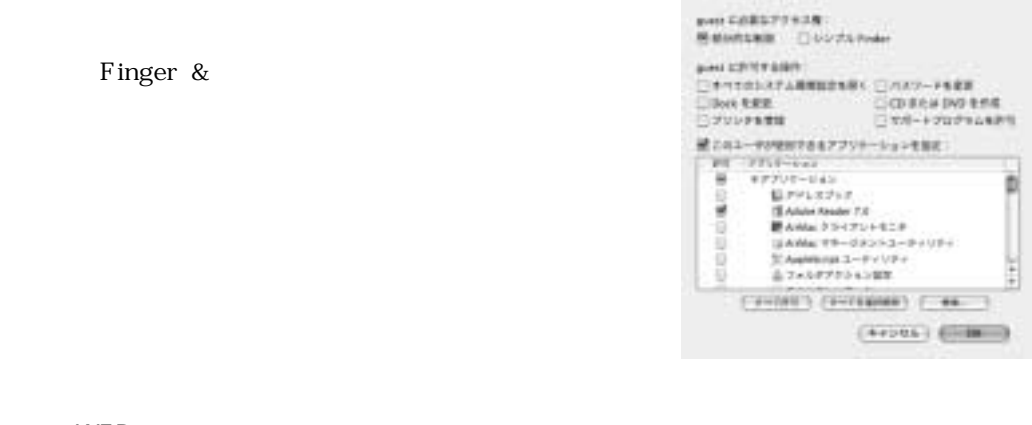

16. . WEB

 $\rm{WEB}$ 

対象のユーザが「Safari」アプリケーション以外のWEBブラウザを利用できないように,

Finder &

 $Safari$ 

 $\overline{\text{OK}}$ 

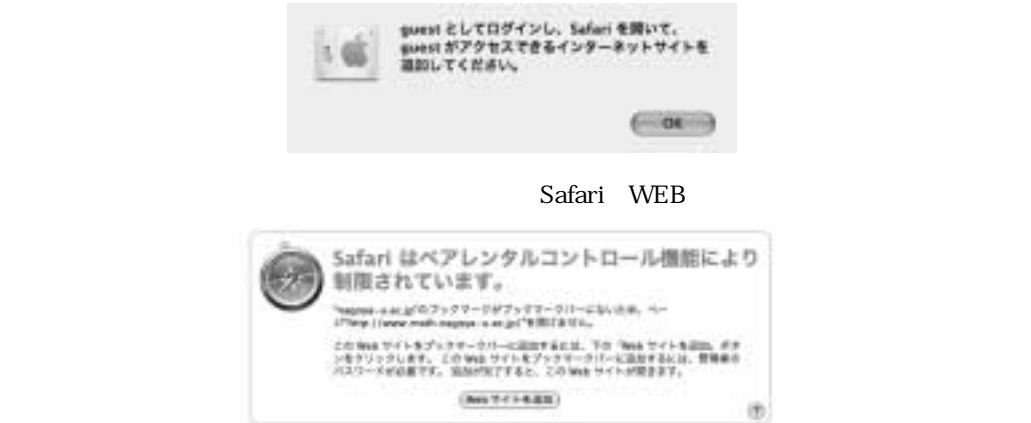

 $\sqrt{\text{WEB}}$ 

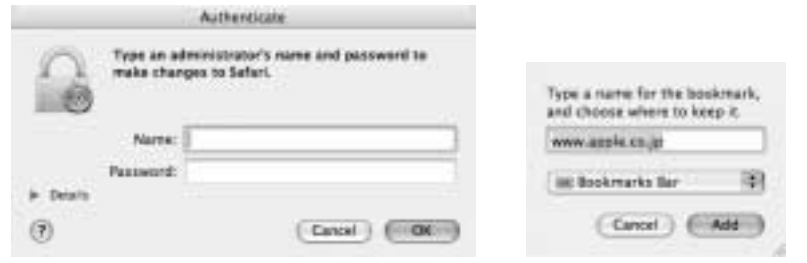

 $URL$ 

 $\sqrt{\text{WEB}}$ 

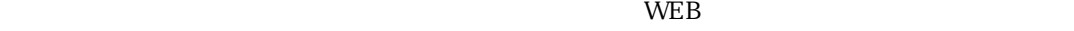

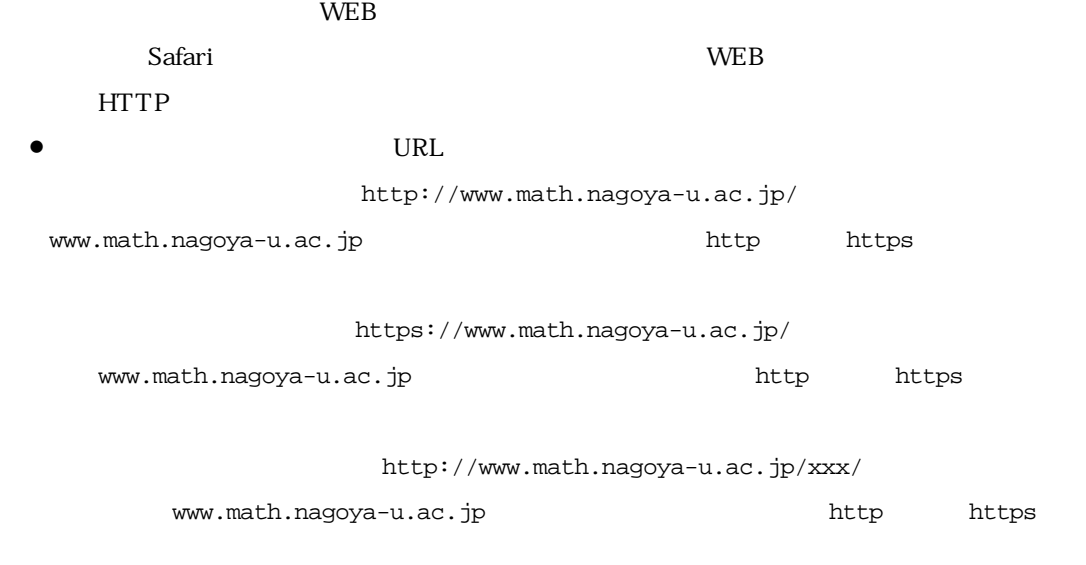

 $\bullet$ 

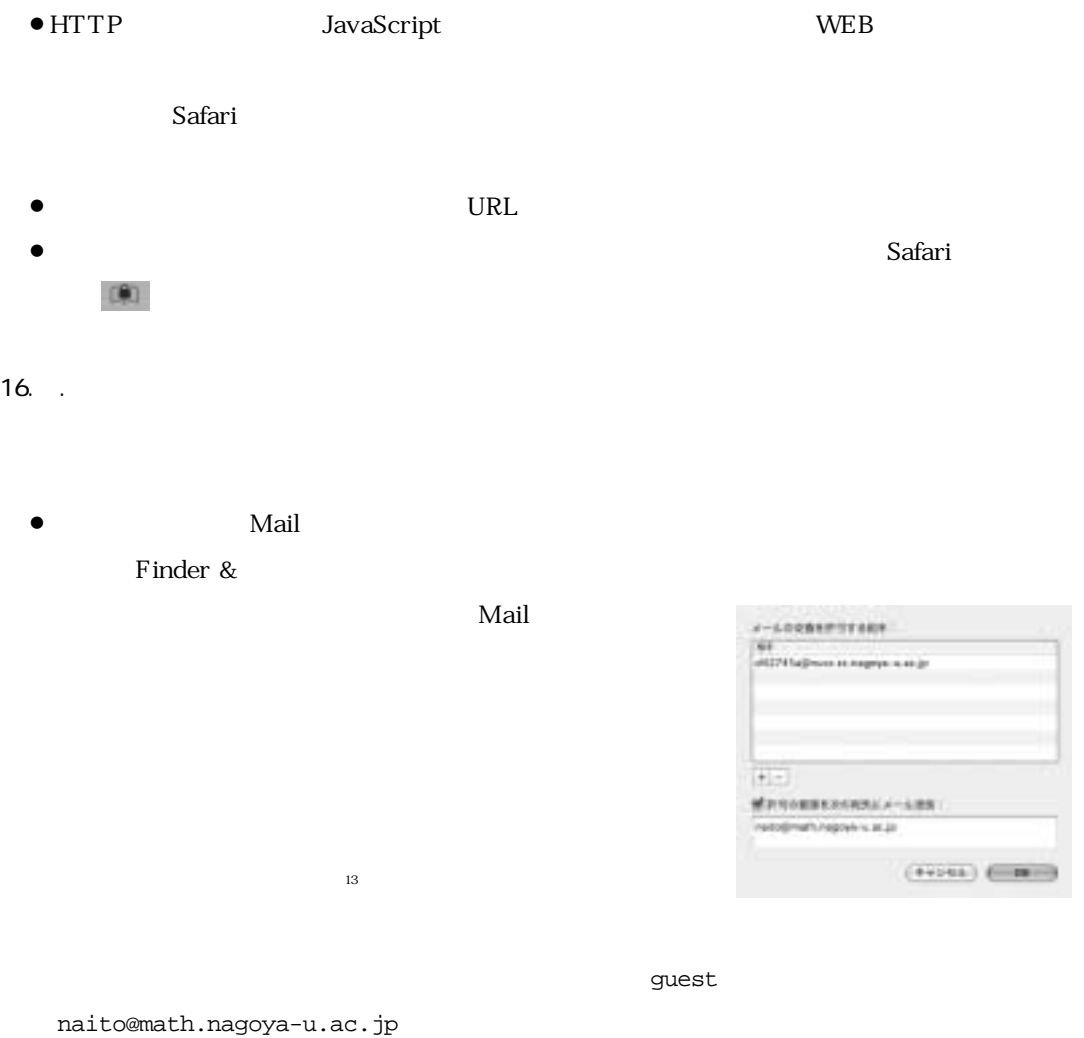

guest d42745a@nucc.cc.nagoya-u.ac.jp

naito@sci.nagoya-u.ac.jp

1.guest が許可されていない宛先にメールを発信しようとすると,つぎの図のようなダイア

 $13$ 

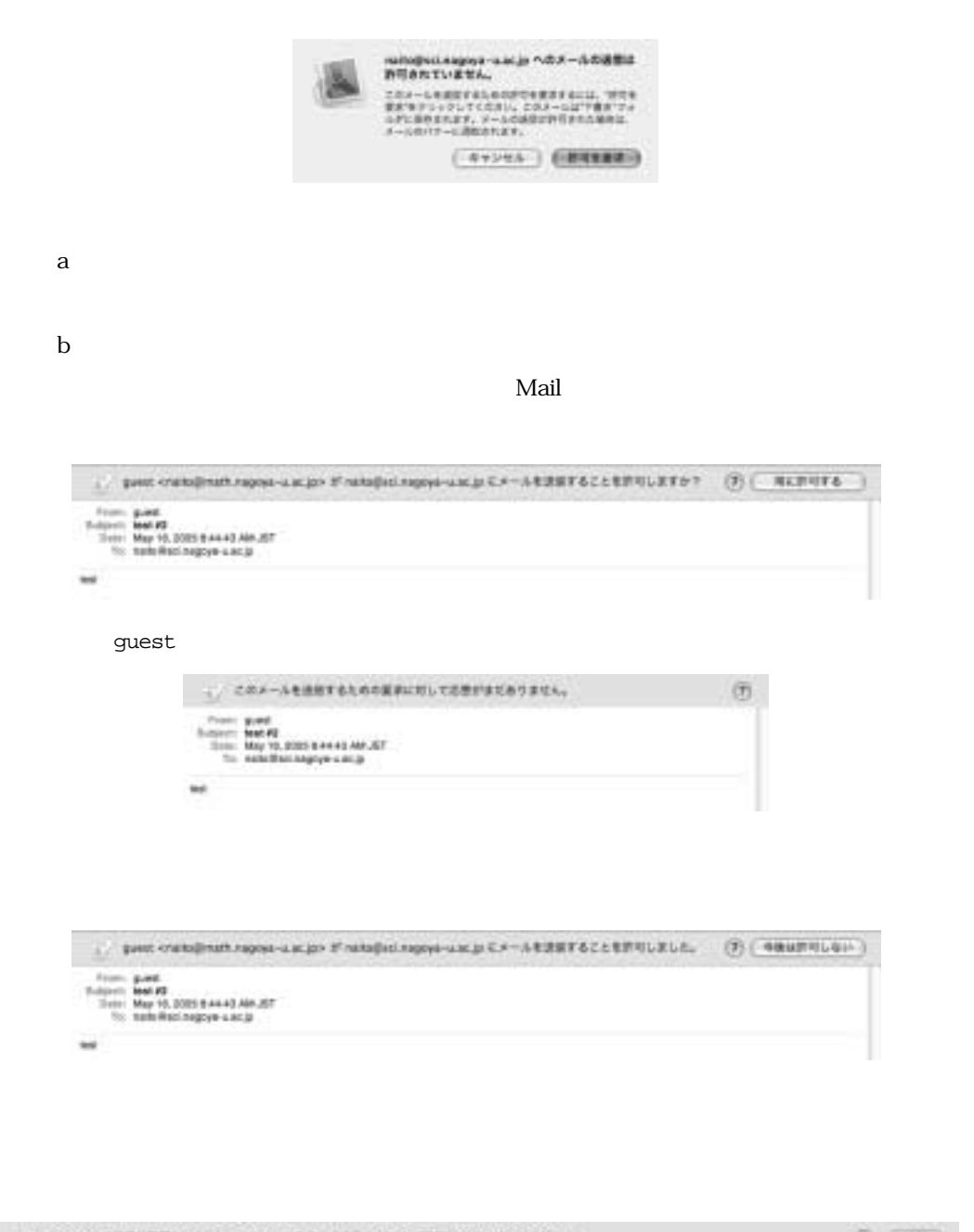

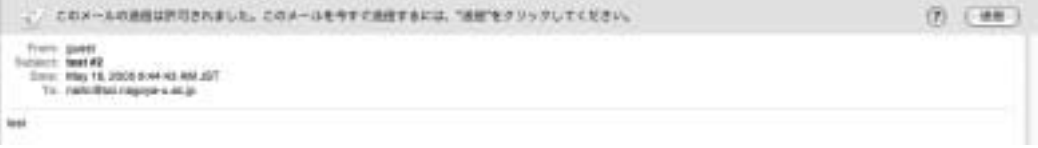

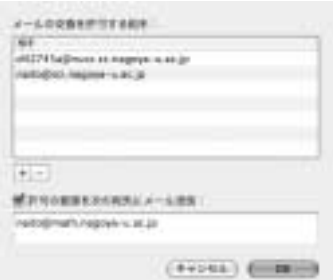

りは,「Mail」アプリケーションを利用することで,利用しやすいユーザインタフェースが提供さ

 $\boldsymbol{\mathrm{Mail}}$ 

 $\bullet$  , and  $\bullet$  , and  $\bullet$  , and  $\bullet$  , and  $\bullet$  , and  $\bullet$ 

X-Apple-Mail-Parental-Control-Addresses: naito@sci.nagoya-u.ac.jp X-Apple-Mail-Parental-Control-Request: recipients

「送信を常に許可するメール」では,

X-Apple-Mail-Parental-Control-Addresses: naito@sci.nagoya-u.ac.jp X-Apple-Mail-Parental-Control-Response: approve/recipients というヘッダを持ち,本文が空であるメールが対象のユーザ(guest)に送信される。 「送信を今後は許可しないメール」では,

X-Apple-Mail-Parental-Control-Addresses: naito@sci.nagoya-u.ac.jp X-Apple-Mail-Parental-Control-Response: reject/recipients

というヘッダを持ち,本文が空であるメールが対象のユーザ(guest)に送信される。

**電子メールのペアレンタルコントロールの欠点** Tigerの「Mail」アプリケーションに対するペ  $14$ 

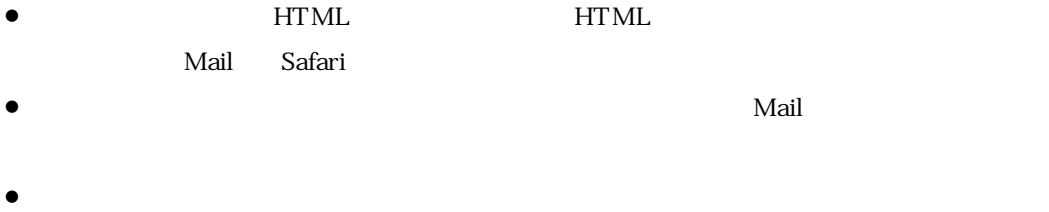

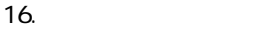

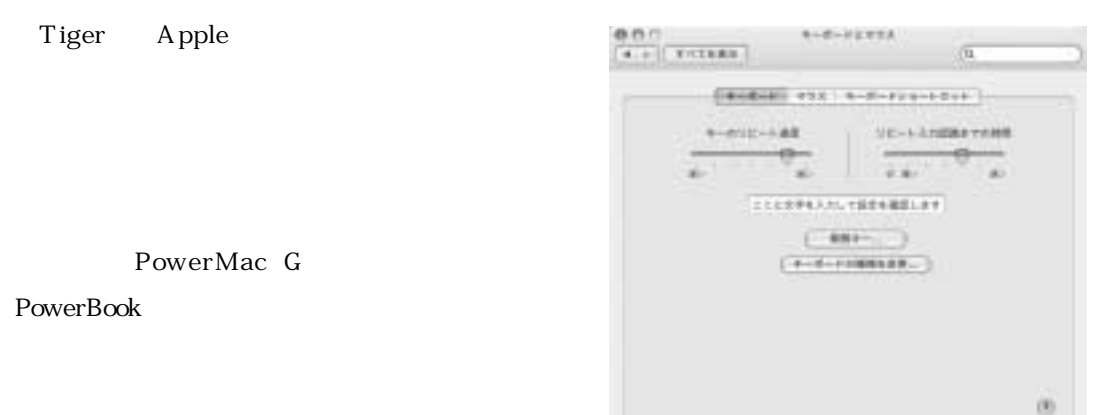

 $16.$ .

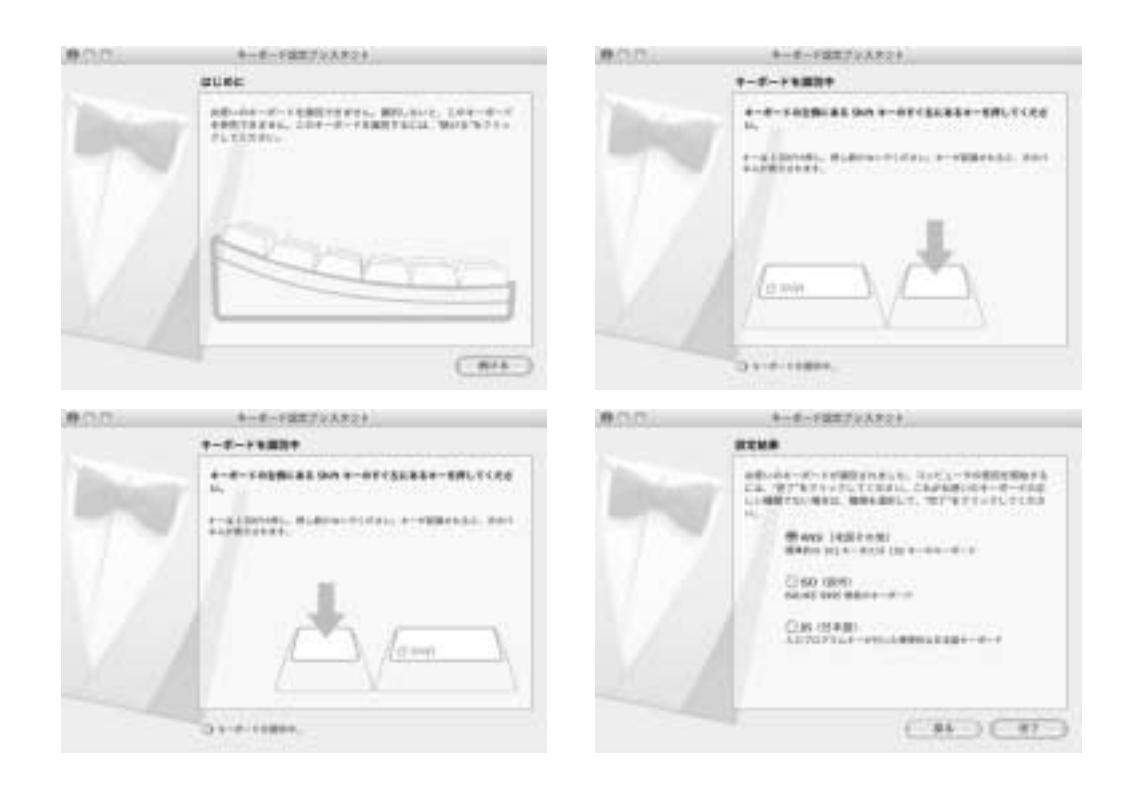

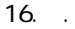

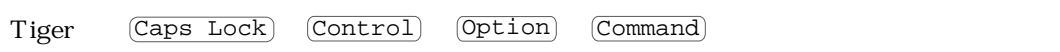

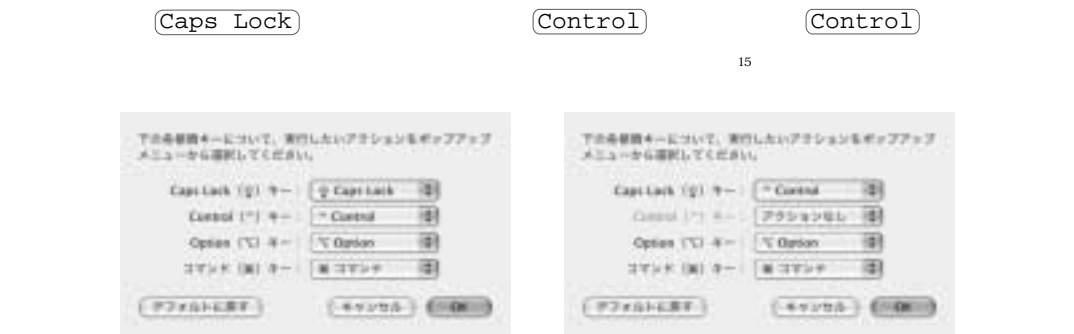

16.

Macintosh Macintosh Macintosh

アプリケーションは<sub>Tre</sub>Wire

1. Tiger 2.  $\frac{1}{\sqrt{2\pi}}$ 

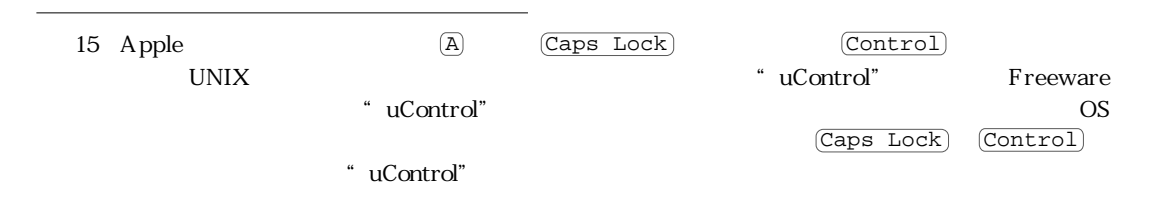

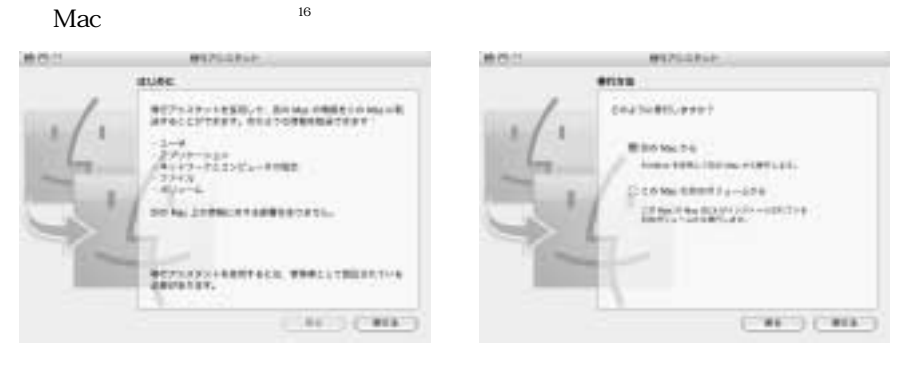

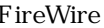

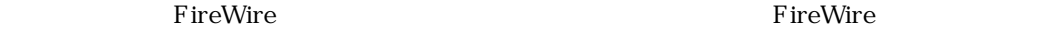

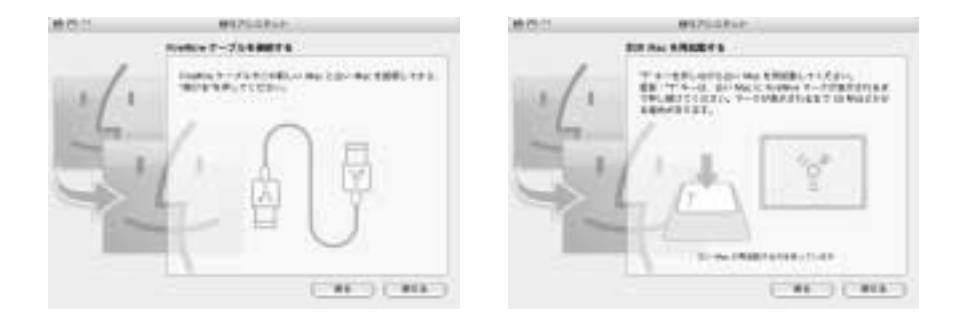

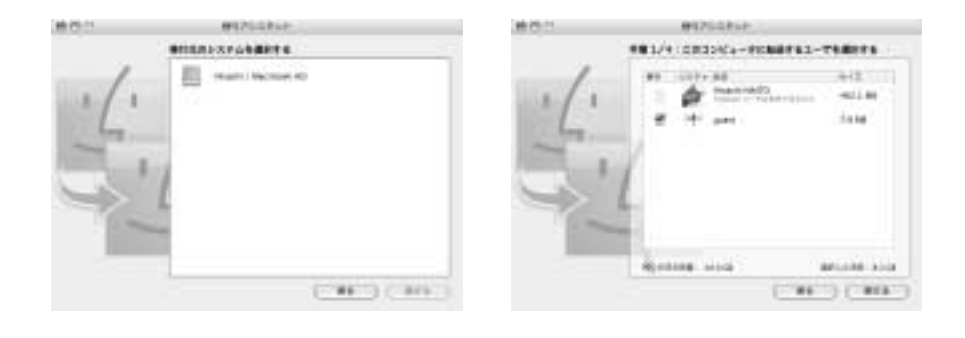

- " FileVault"
- "FileVault"  $\ddot{\text{F}}$  FileVault"

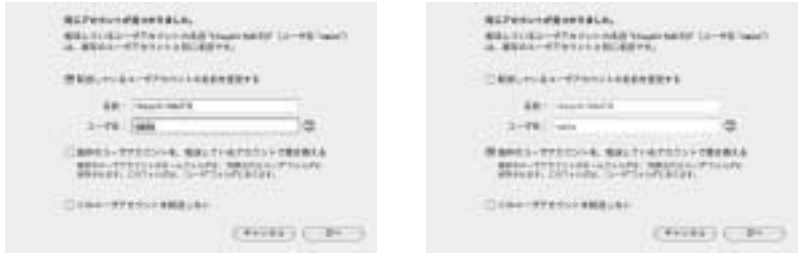

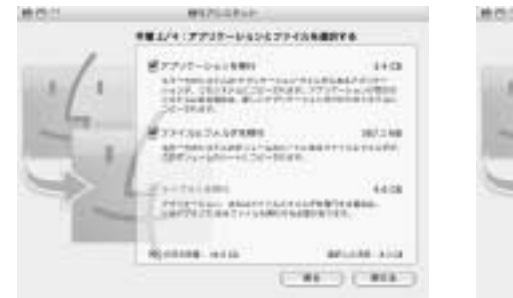

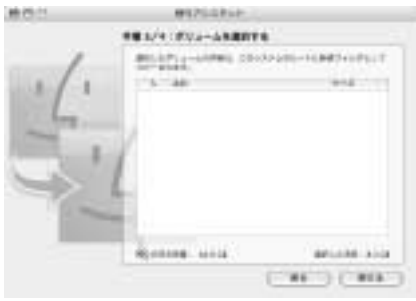

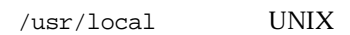

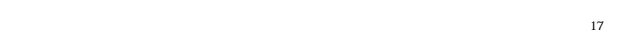

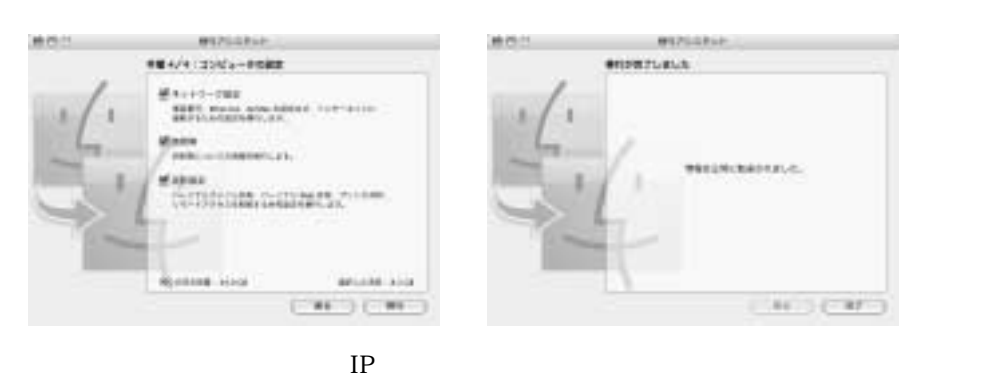

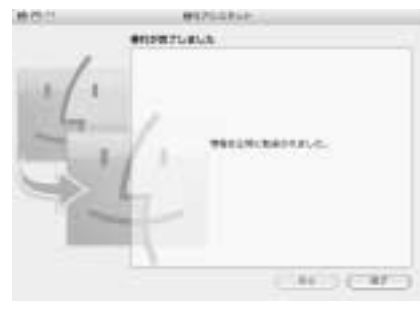

 $IP$ 

 $17$ 

16.10 PowerPC G<sub>64</sub> Tiger PowerPC G<sub>5</sub>  $^{18}$  64  $^{64}$  $\overline{OS}$  64  $\sim$  32  $\overline{19}$  19 20 20 20 20 20 20 20 20 20 20 20 20 30  $\overline{19}$  MacOS X " GridComputing" CPU PowerPC G<sub>32</sub> G<sub>32</sub>  $64$  32 $32$  $\rm GB$ 16.10. 64 Tiger \*\* XCode \*\* Tiger \*\* 64 **acc** 64 \* \* XCode<sup>\*</sup> C gcc gcc contracted gcc version 3.3  $\frac{1}{2}$   $\frac{1}{2}$   $\sqrt{\text{usr}/\text{bin}/\text{gcc}-4.0}$  -m64  $64$ 

Tiger PowerMac G

#include <stdio.h> int main(int argc, char \*\*argv) { printf("%lu %lu %lu\n", sizeof(char \*), sizeof(int), sizeof(long)); return 0 ; }

 $C \qquad \qquad \text{gcc-3.3} \quad \text{gcc-4.0}$ 

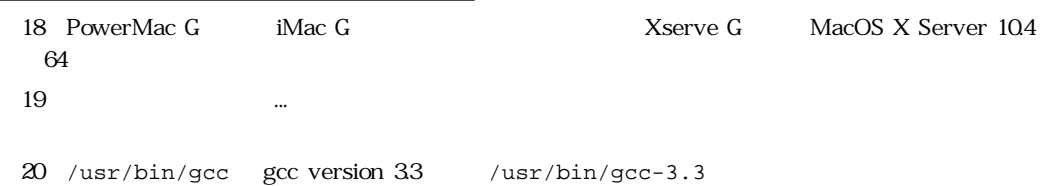

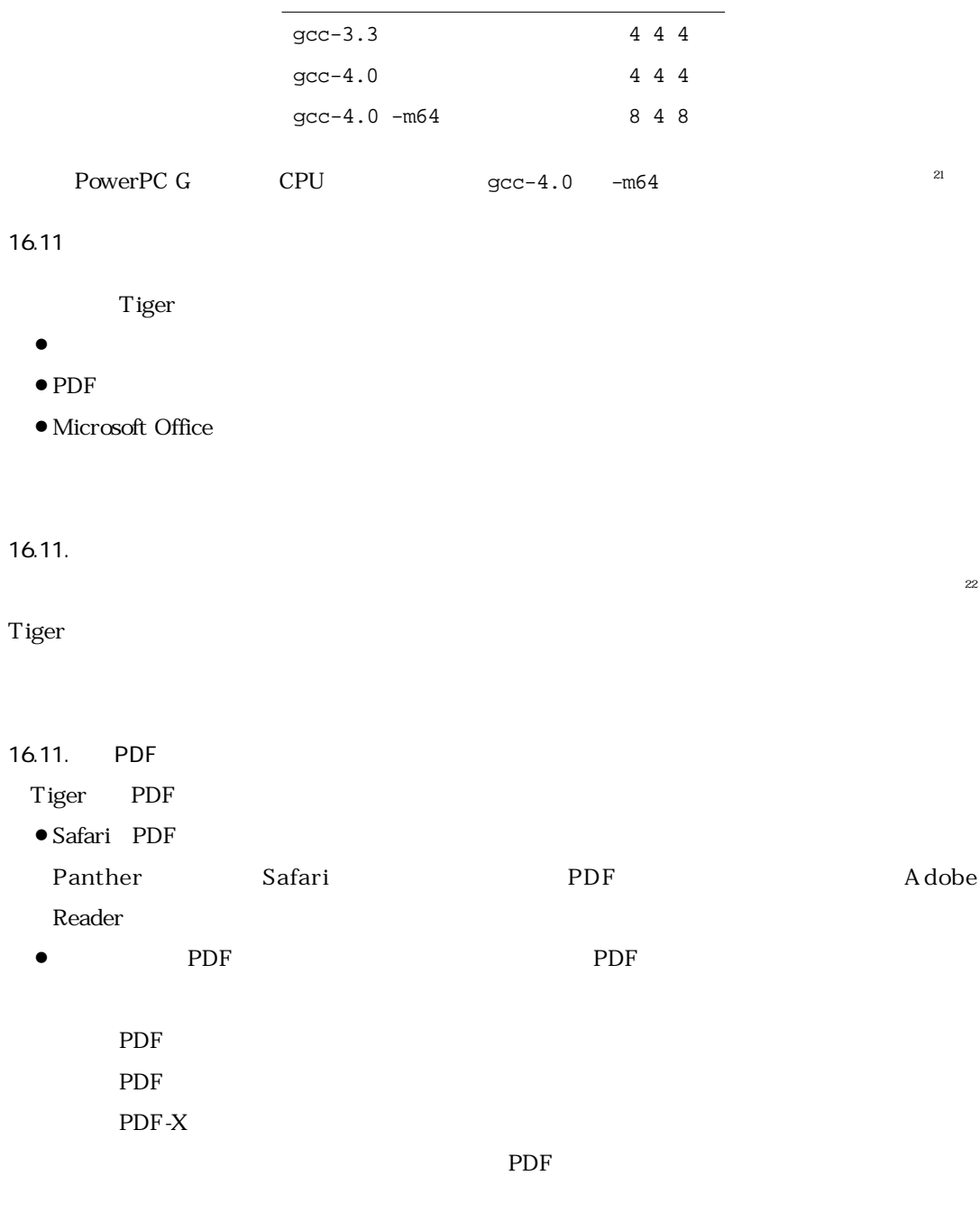

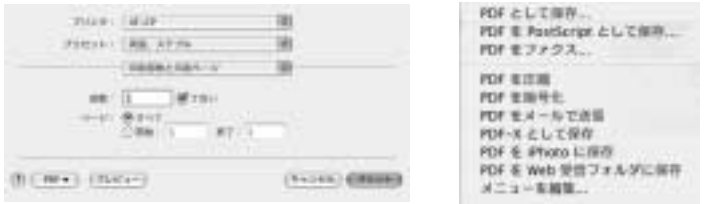

## 16.11. Microsoft Office

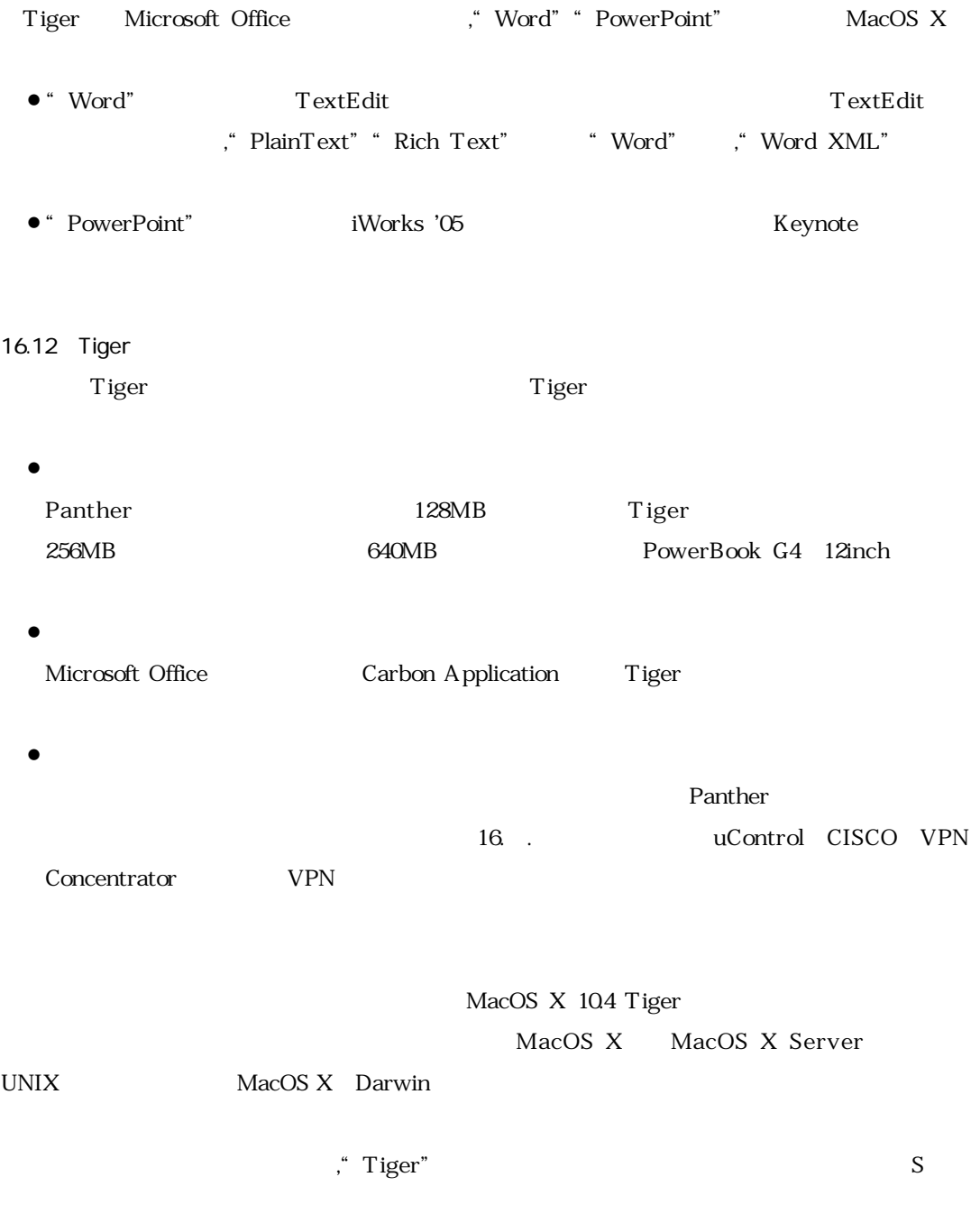

#### Macintosh

http://www.ed.kagawa-u.ac.jp/~akiyama/mac/News/MacTroubles.html

### WidgetManager

http://www.downtownsoftwarehouse.com/WidgetManager/index.php

Mac OS X 名古屋大学情報連携基盤センターニュース,2(2003),201-245 Mac OS X<sup>Mac</sup> Mac  $2003$ ,  $320-353$  $Mac OS X$  Mac  $OS X$  $2004$  -34 Mac OS  $X$  Mac OS  $X$ 2004 105-149 Mac OS X Mac OS X Server  $2004$  290-317

Dashboard Leaves Macs Vulnerable,

http://www.wired.com/news/mac/0,2125,67484,00.html.

(naito@math.nagoya-u.ac.jp)